#### مجلة لقنية لكنلوجية شهرية مجانية

#### 2010 \ April

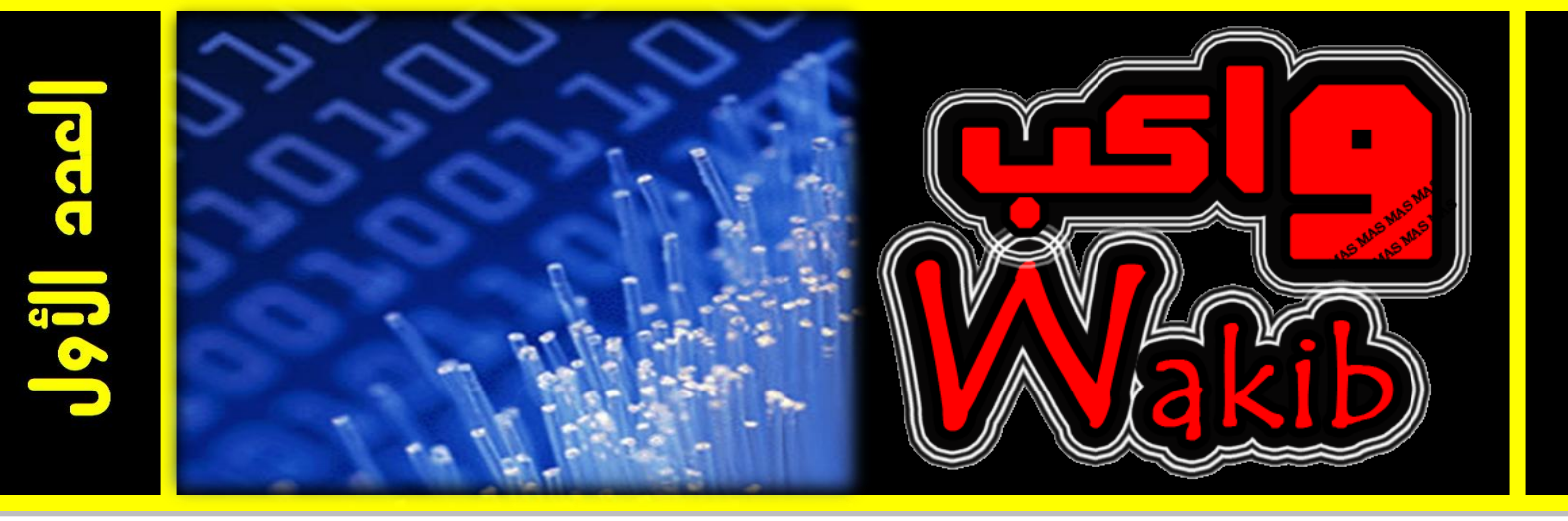

## عائلة المعالجات الجديدة من إنتل 2010

**7**

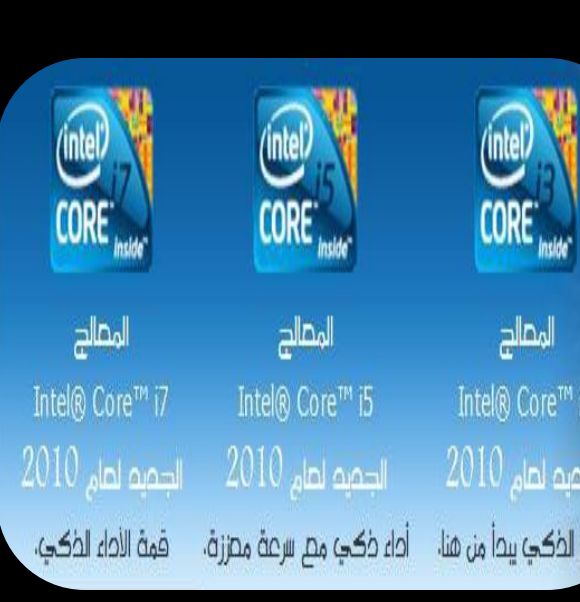

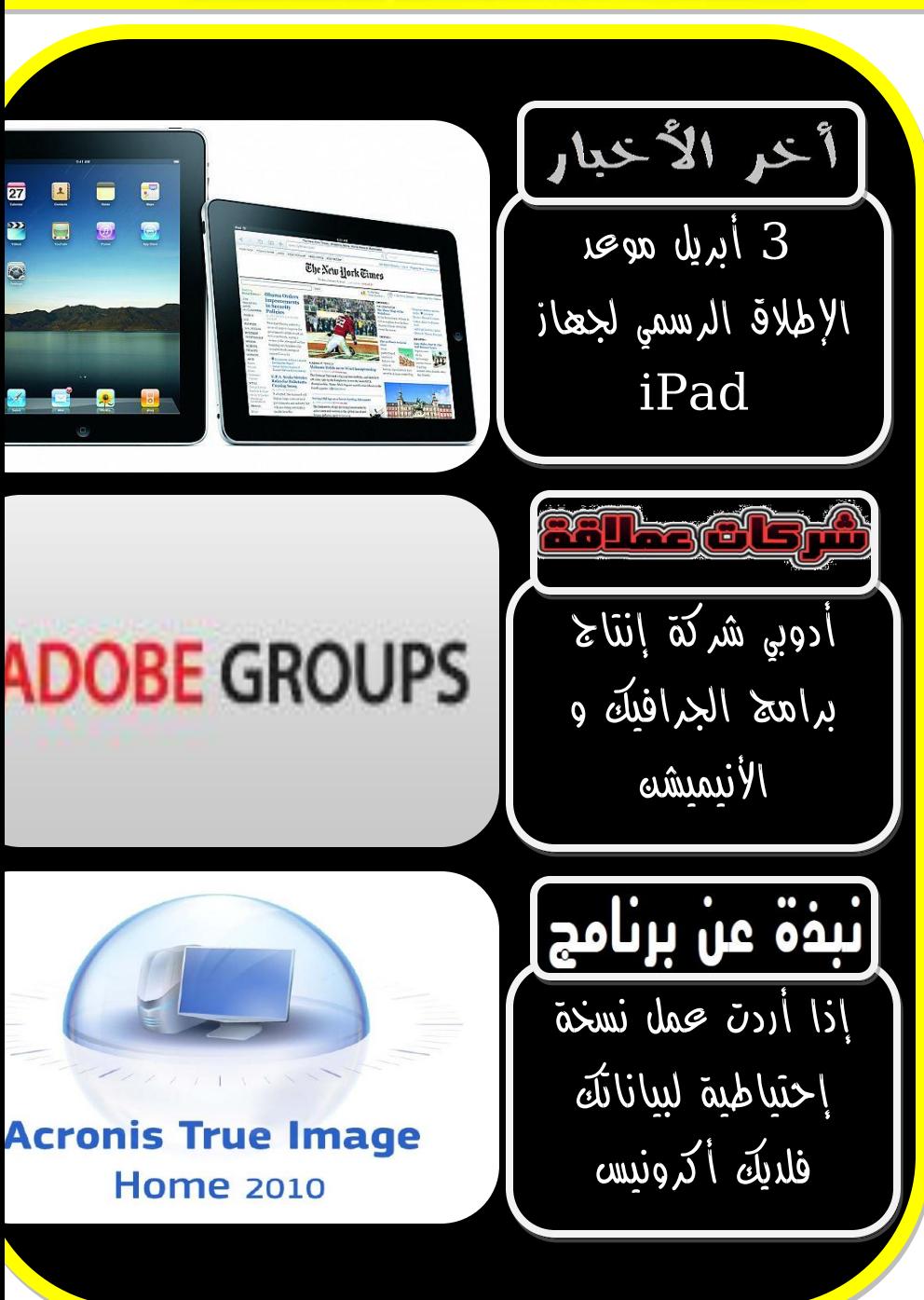

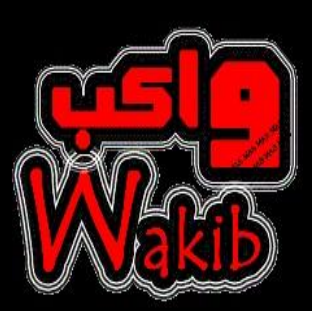

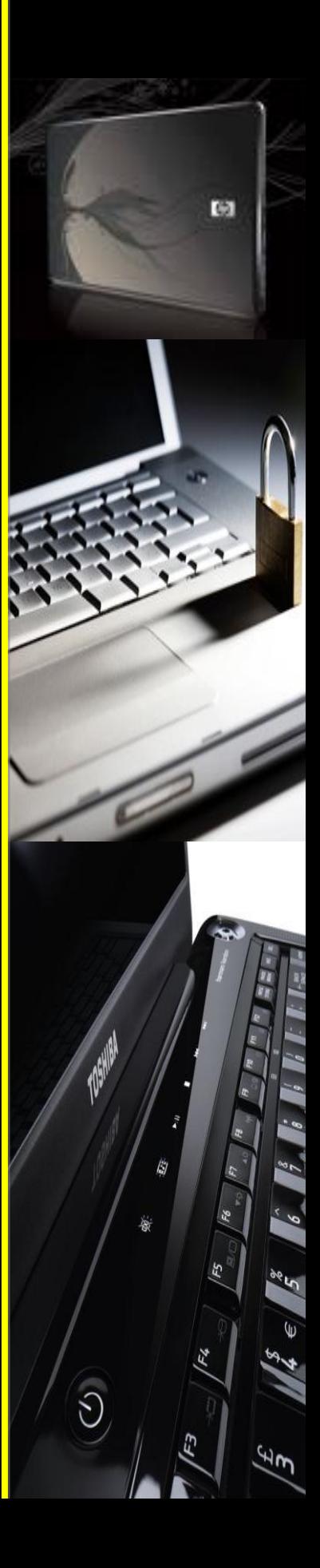

بسم الله الرحمن الرحيم

و الصالة و السالم على أشرف األنبياء و المرسلين سيدنا محمد وعلى آله وصحبه أجمعين ...

تأتي إنطالقة واكب في عصر صار علينا لزاماً أن نواكب التطور الهائل الذي يشهده عالم التكنولوجيا و الذي يتسارع بصورة غير مسبوقة و التنافس يبدو على أشده بين الشركات العمالقة ...

هدفنا من خالل هذه المجلة أن نبني أساساً يمكننا من الوصول الى ما قد وصلت اليه هذه الشركات ، وقد يأتي ذلك اليوم الذي يصير الحديث عن شركة عربية عمالقة في مجال تقنيات الحاسب اآللي ...

تهدف واكب الى مواكبة أخر ما توصل اليه العلم في مجال الكومبيوتر و ذلك من خالل متابعة أهم االحداث و أفضل المواقع األلكترونية المختصة ...

تتواجد في واكب أبواب ثابتة تتكلم تارة عن شروحات ألهم البرامج وتارة عن مسيرة اقوى الشركات و أحياناً نستعرض مصطلحات حاسوبية و كل ذلك بهدف تحقيق أكبر قدر من الفائدة الى متابعينا ...

ننتظر دعمكم و الله ولي التوفيق

محمد سالمه

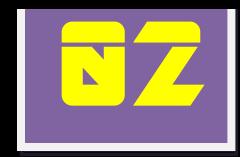

أخر الأخيار

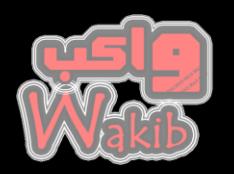

ينتظر الكثير من معجبي شركة أبل موعد

. أبريل ليتمكنوا من إقتتاء م $\bf{u}$ تج الشركة الجديد  $\bf{3}$ ويمكن وصف هذا المنتج الجديد بأنه الكل في واحد ، فسواء أردت تصفح الإنترنت ، أو استقبال و إرسال البريد الإلكتروني ، أو استعراض الصور أو مشاهدة الفيديو ، أو تشغيل الموسيقى و الألعاب ، أو حتى قراءة الكتب اإللكترونية فستجد ما تحتاجه في هذا الجـهاز ...

يعتقد i $\rm Pad$  نفس نظـام التشغيل المستخدم في جهاز أي فون كما ال يختلف تصميمه الخارجي عن تصميم أي فون سوى في كونه أكبر حجماً في حين تحـاول أبل الحفاظ على رشاقة التصميم الذي اشتهر بہ جهاز iPad و الذي لا يتجاوز سمكہ نصف إنش  $\ldots$ 

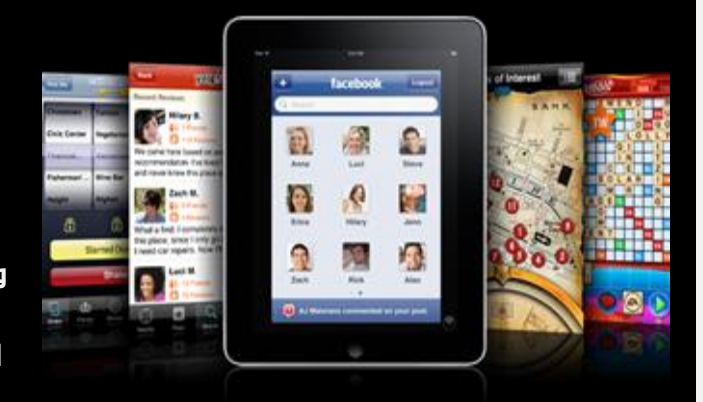

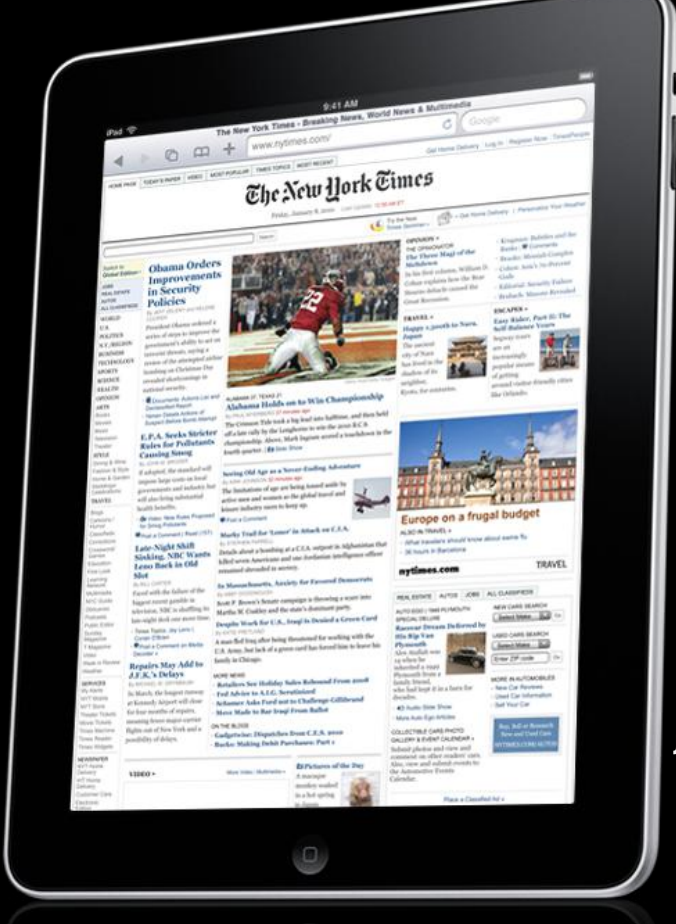

يعتمد كومبيوتر أبل الجديد على معالج سرعته واحد غيغاهيرتز يسمى وقد تم تطويره من قبل احدى الشركات التابعة لأبل.  $\operatorname{Apple~A4}$ وتكمن قوة المعالج الجديد في األداء الفائق بالتعامل مع الرسومات عالية الوضوح كما أن عمر بطاريته الكهربائية تصل الى عشر ساعات متواصلة

> و على صعيد متصل بدأت أبل بإختبار متجر التطبيقات الخاص بكومبيوتر iPad و الذي سوف يحتوي بشكل مبدئي على  $150000$  تطبيق ، وسيكون السعـر  $\,$ التقريبي $\,10\,$  دولارات للتطبيق الواحد ، أما ما يتعلق بمتجر الكتب  $10$ و الذي سينطلق مع انطالقة iPad فسيوفر الكتب التي حصلت على جائزة أفضل المبيعات حسب موقع أمازون .

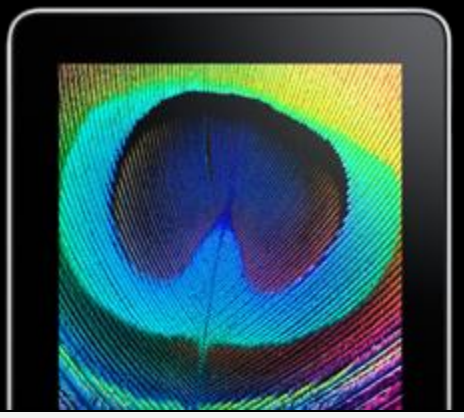

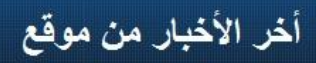

**ITP.net** 

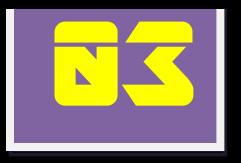

أخر الأخبار

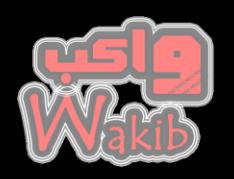

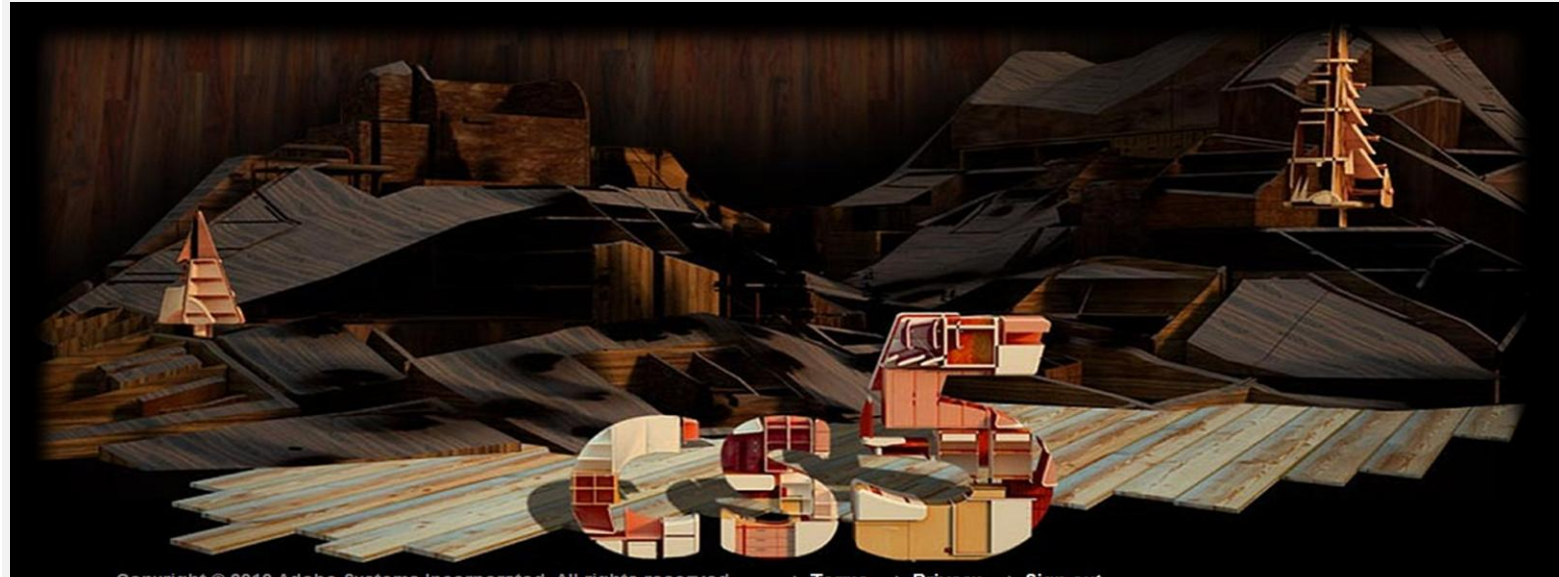

Copyright @ 2010 Adobe Systems Incorporated. All rights reserved + Privacy + Sign out **Terms** 

**ITP.net** 

أعلنت شركة أدوبي أن الاصدار الخامس من طقمها الإبداعي  $\rm{CS}$  سيتوفر في  $12$  أبريل القادم  $\,$  و سيتضمن اصدارت حديثة من فوتوشوب Photoshop و البرامج المكتبية illustrator و design in .

تقدم أدوبي لمستخدمي طقمها اإلبداعي فرصة التسجيل لمشاهدة حدث االنطالق على االنترنت الذي سيستضيفه تلفزيون أدوبي TV Adobe في الثاني عشر من ابريل .

و خالل حفل االنطالق ستعلن أدوبي عن المزايا المتوفرة في كل برنامج من برامج الطقم اإلبداعي ، ويمكن للمستخدمين التسجيل لحضورحفل الاطلاق على الويب على العنوان www.Cs5<u>launch.adobe.com</u> .

يحتوى الطقم الجديد على  $13$  برنامج بما فيما الفوتوشوب بالإضافة

الى 14 تقنية اخرى بما فيها Bridge و Cue Version و

خمسة خدمات أخرى مثل com.Acrobat .

و يحتوي الطقم الجديد على دعم لبطاقات الرسومـيات من شركـة

انفـيديا تتيح لمستخدمي هذه البطاقات عرض و تحرير الفيديو عالي  $H$ الوضوح  $H$ 

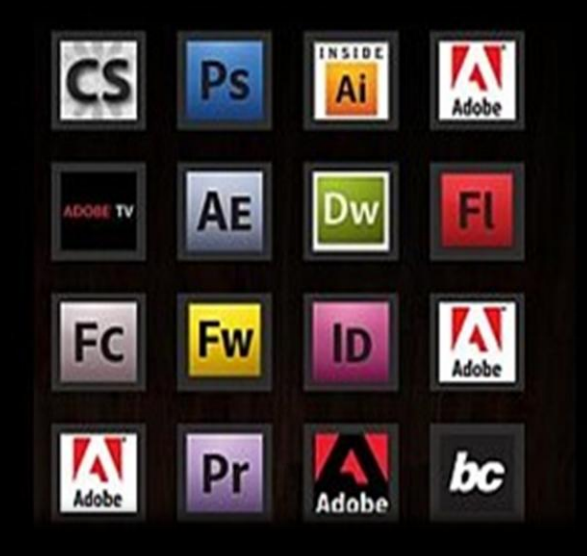

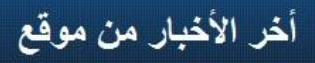

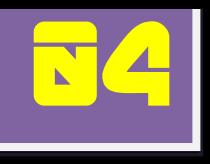

أكيد بهمك !

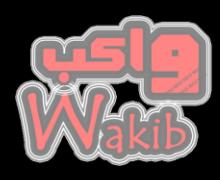

Clean up system files

How does Disk Cleanup work?

يعاني الكثير منا من مشاكل بطء نظام التشغيل لديه ... هناك طرق تقترحها مايكروسوفت لتسريع نظام تشغيلك من نوع **WINDOWS** و قد إخترنا طريقتين منها:

#### *Free up disk space*

**وخصوصا )Partition )ً قم من وقت الٍ آخر بتفريغ الملفات الزاُدة من القرص الصلب ) Disk Hard )الجزء الذي يحوي النظام وهو علٍ األرجح يرمز لى C وذلك بإستخدام خاصٌ ال ) cleanup Disk ) وهً تسمح لك**  بمسح الملفات الغير ضرورية و الملفات ال<mark>نتي تد</mark>خل الجهاز بصورة تلقائية عند تصفح الإنترنت وهي ملفات لا **حاجٌ لوا :**

**وتتم هذه العمليٌ كالتالً :**

**لمستخدمي 7 windows**

**1 – من قاُمٌ Start إختار programs All َ ثم Disk نختار ومنوا System Tools ثم َ Accessories Cleanup ومنوا نختار القسم المراد عمل Clean لى.**

**2 - يظور صندوق حوار فً أعّه الرقم الذي يمكن ان توفره عمليٌ ال Cleanup Disk ومنوا يمكنك وضع اشارة Check علٍ الملفات المراد مسحوا كما هو مبين فً الصورة جانبا .**

**3 – عند التأشير علٍ الخيارات المراد مسحوا و التأكد من ذلك نقوم بالضغط علٍ OK ومنوا يظور صندوق للتأكيد فنختار ... delete files** 

#### **windows XP لمستخدمي**

**1 – نقرة يمين بالماوس علٍ القسم )Partition )المراد عمل Clean لى ثم نختار خصاُص Properties َ ومن التبويب General نختار زر Cleanup Disk وتتشابى الخطوات التاليٌ مع مستخدمً ويندوز 7**

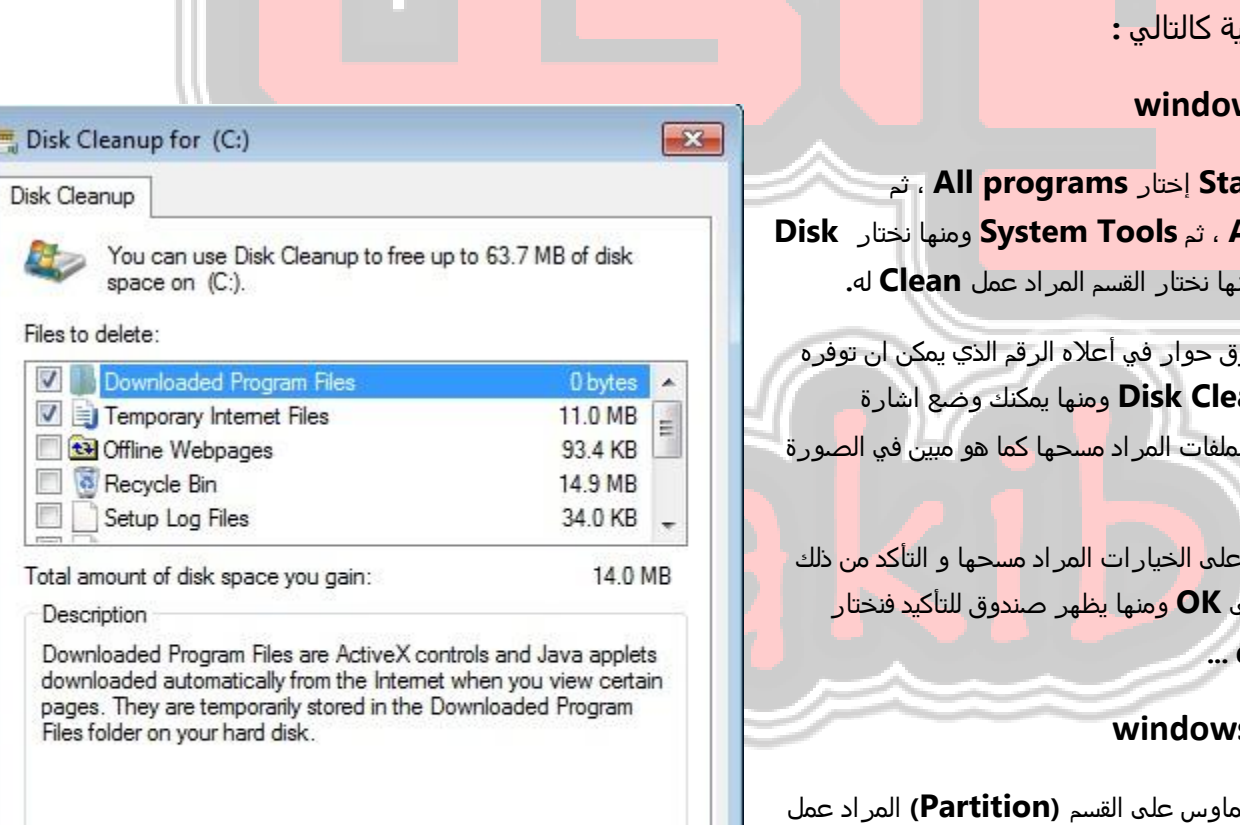

**View Files** 

Cancel

OK

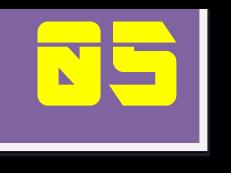

أكيد بهمك !

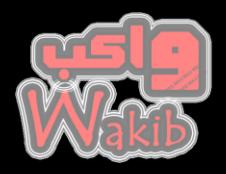

Local Disk (C:) Properties

Tools

Previous Versions

Hardware

Quota

Sharing

Security

Error-checking

General

#### *Speed up access to data*

**لتسريع الوصول الٍ البيانات تحتاج الٍ استخدام أداة تسمٍ defragment Disk ولكن متٍ نحتاج الٍ اللجوء الٍ هذه الخاصيٌ ؟** 

**يمكننا اللجوء الٍ defragment Disk عند وجود عدد كبير من الملفات بطريقٌ غير منظمى َأو عند تنزيل برامج جديدة علٍ جواز الحاسوب َ أو عندما نرى ان المساحٌ الفارغٌ من القسم )Partition )أقل من %15 من مساحتى الكليٌ ... ويمكننا عمل ال defragment Disk كالتالً :**

**1 – نقرة يمين بالماوس علٍ القسم المراد تطبيق خاصيٌ defragment Disk عليى ونختار خصاُص Properties .**

**2 – تظور لنا نافذة الخصاُص و نختار منوا تبويب أدوات Tools .**

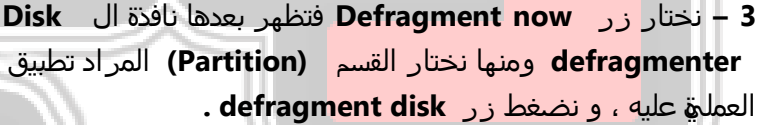

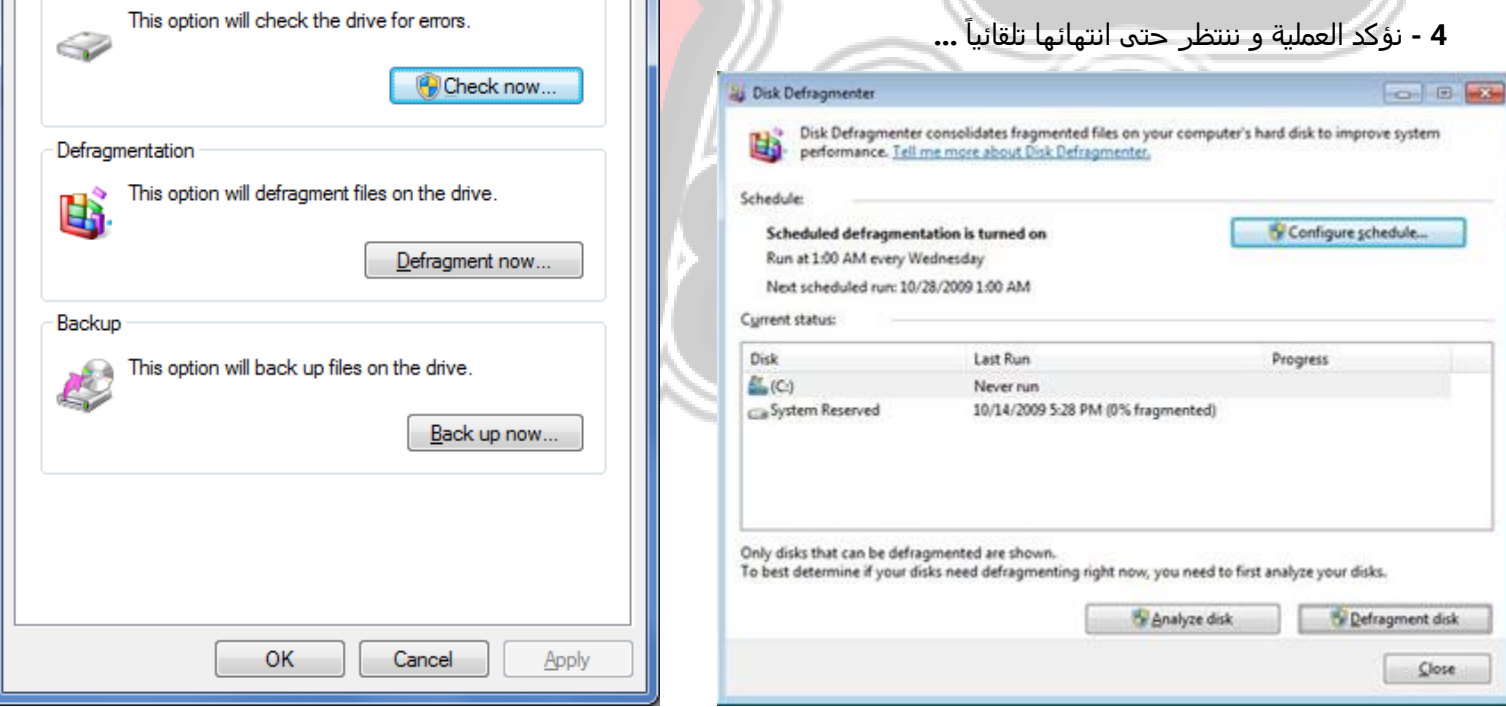

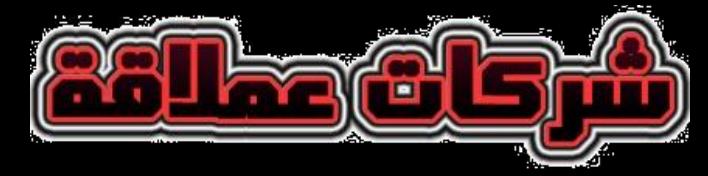

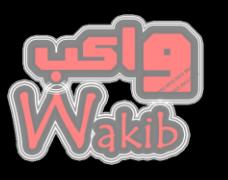

Adobe

#### **ADOBE GROUPS**

شركة أدوبي شركة النتاج برامج الغرافيكس واألنيميشن المتطورة اسسها تشارلز غيشكي وجون وارنوك وكان ذلك في عام **1982** في سان خوسية في الواليات المتحدة واتخذوا **Adobe** اسم لشركتهم ...

وبلغت عوائد الربع االخير من عام **2009** لوحده فقط **757** مليون دوالر أمريكي وعدد موظفيها حتى نهاية العام **2009** بلغ **8660** موظف حول العالم ...

وشركة ادوبي لها فروع رئيسية وفر<mark>عية مو</mark>زعة في كل من الولايات المتحدة والهند وكندا والمانيا**.**

في عام **1986** دخلت شركة ادوبي في سوق ناسداك كاحد المحركين في سوق االسهم االمريكية**.**

> في ديسمبر من عام **2005** ضمت شركة ادوبي شركة مايكروميديا أحد أكبر منافسيها وبهذا الدمج اصبحت ادوبي مسؤولة عن برامجها وعن برامج مايكروميديا من حيث التسويق والتطوير واهتمت شركات الدعاية والإعلان وايضا قنوات التلفزة بمنتوجات شركة ادوبي كونها اضافة مهمة لهم في مجال التحريروالنشر المكتبي والطباعة والتصميم **.**في منتصف الثمانينات أنتجت ادوبي أحد أهم منتوجاتها وهو برنامج **Adobe Illustrator**الذي يقوم بانشاء الرسوم الخطيةالمتجهة المعروفة بالفكتور والتي للـتتاثر عند التكبير او التصغير بخلاف الرسوم النقطية وكان هذا البرنامج يعمل على ابل ماكنتوش فقط**.**

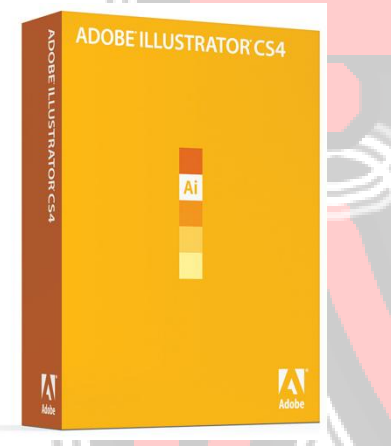

بعد ذلك انتجت شركة ادوبي برنامج معالجة وتعديل الصورالشهير **Photoshop Adobe**أحد أهم

**86** 

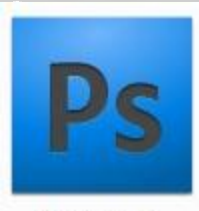

برامجها على االطالق وكان ذلك عام **1989** . انتجت ادوبي العديد من البرامج المتميزة وفي منتصف التسعينات انتجت ادوبي برنامج **Acrobat Adobe** والذي يقوم بانشاء ملفات **PDF** الشهيرة وهذه التقنية اوجدت وساهمت في انتشار الوثائق مستقل والكتب والتقارير الالكترونية واصبحت دور النشر تفكر جديا في تحويل كتبها من ورقية إلى [كتب](moulin://encyclopedia/ar/%D9%83%D8%AA%D8%A8) الكترونية ذات نسق **PDF**

والفضل في ذلك يرجع إلى شركة ادوبي التي اوجدت هذه التقنية الفريدة**.**

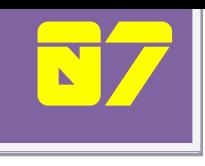

اطلقت شركة انتل العالمية مجموعتها الجديدة من المعالجات القوية في بداية العام الحالي لتتقدم خطوة إضافية على منافساتها من الشركات المنتجة للمعالجات ...

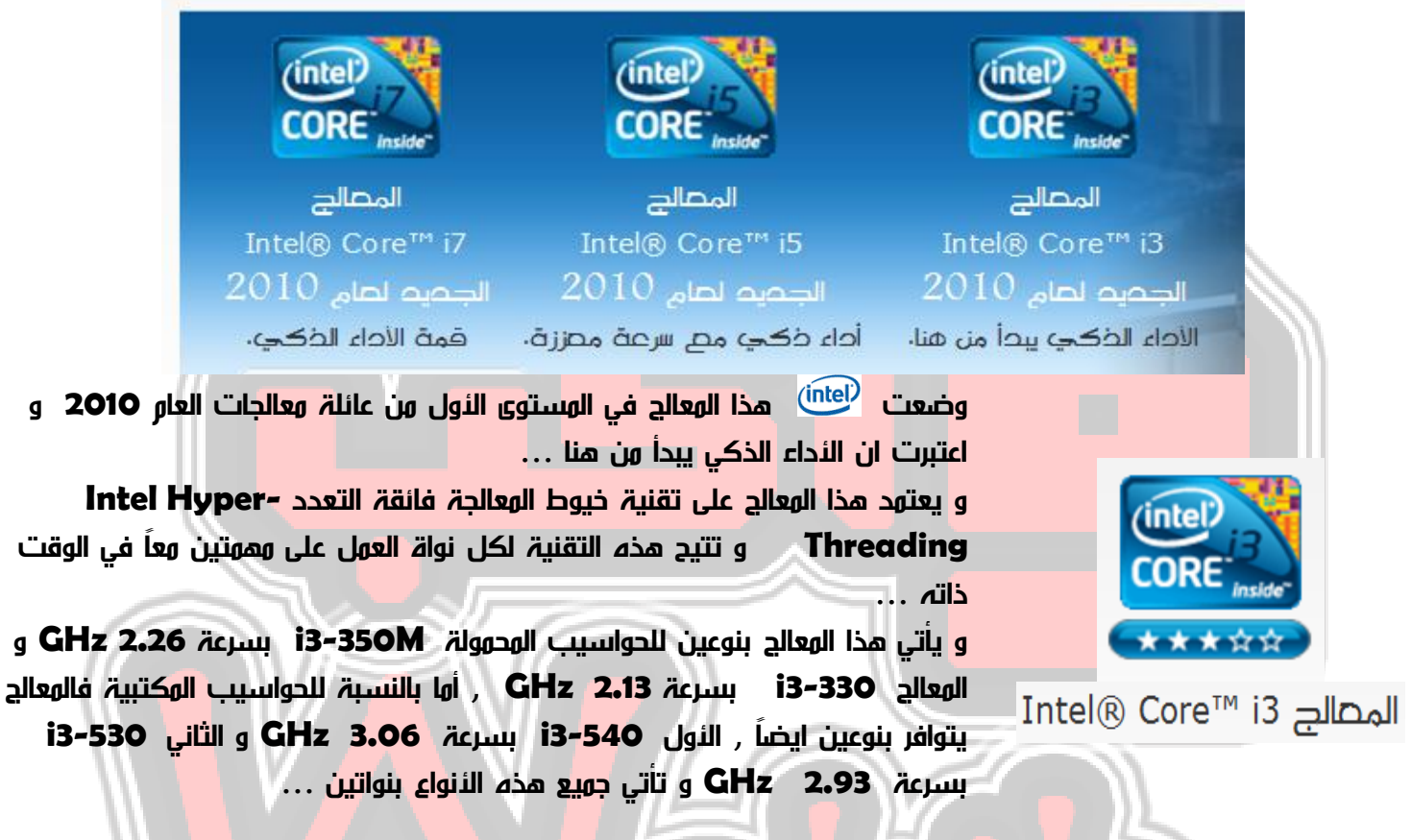

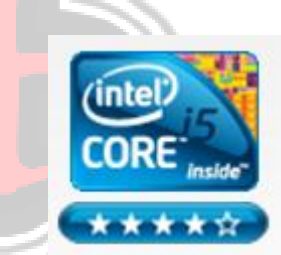

Intel® Core™ i5 المصالح

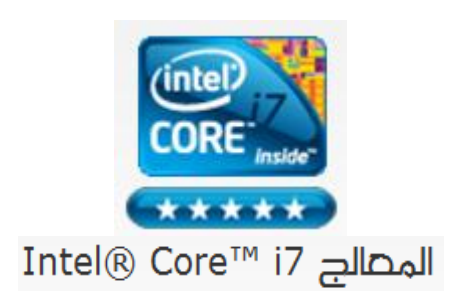

يمتاز المعالج **5i** عن المعالج **3i** بوجود تقنية تعزيز السرعة **Boost Turbo Intel** و كما تقول <sup>(intel)</sup> هي تقنية جديد<mark>ة تسرع</mark> عمل المعالج الياً عند حاجة الحاسوب الى المزيد من الأداء وهذه إحدى ميزات التطور في تكنولوجيا الذكا<mark>ء ال</mark>آلي ... و يأتي هذا المعالج بأنواع كثيرة مدعومة جميعاً بتقنية تعزيز السرعة و قد تصل السرعة المعززة في األجهزة المكتبية الى **3.20 GHz** ...

و تأتي هذه األنواع بنواتين و قد تصل الى **4** أنوية في بعض األجهزة المكتبية ..

يعتبر قمة الأداء الذكي كما وصفته <sup>(intel)</sup> و يمتاز بالتقنيات المتوافرة في المعالجين  **3i** و **5i** ولكنه يتفوق عليهما بذاكرة الكاش األكبر حجماً حيث قد تصل الى **8 MB** في بعض الحواسيب المحمولة و التي منها ما يأتي ب **4** أنوية ...

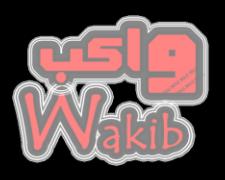

اليكم العديد من الوسائل التي تساهم في زيادة عمر البطارية في جهاز الكومبيوتر المحمول :

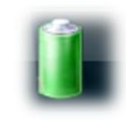

قم بوضع الجهاز في حالة **Saver Power** التي تساهم في استخدام الحد االدنى من الطاقة الكافية لتشغيل الجهاز وأداء عمله ، ويمكننا ضبط هذه االعدادات من خالل **Option Power** في قائمة **Panel Control** .

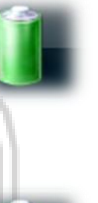

حاول التقنين من عدد الملحقات الموصولة بالجهاز سواء من منفذ **USB** كإستخدام الماوس أو الـهار ددسك الخارجي أو اي <mark>منفذ آ</mark>خر لأن ذلك يستنز ف من طاقة البطارية . و الأفضل القيام بنقل البانات و تصفحها من عل<mark>ى الج</mark>هاز و ليس من خاال الملحق نفسه

ال تجعل سطوع الشاشة كبيراً و كلما كان السطوع قليال قلت امكانية نفاذ البطارية سريعا .

العمل على برامج الجرافيك التي تحتاج دقة شاشة عالية وأداء قوي تستهلك كمية كبيرة من البطارية و كذلك هو الحال بالنسبة للألعاب ذات الرسوم الدقيقة والأبعاد الثالثية .

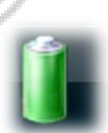

قلل من البرامج التي تعمل في الخلف ، ويقصد بها البرامج التي تعمل تلقائياً بمجرد فتح الجهاز حيث يفضل التقليل من هذه البرامج قدر اللمكان و اللبقاء <mark>على البر</mark>امج المهم<mark>ة و</mark> التي من الضروري أ<mark>ن ت</mark>عمل مع بدء الجهاز مثل مكافح الفيروسات ، <mark>و يم</mark>كن القيام ابذلك من خالل **.Start up** قائمة

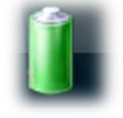

ال تبقي قاريء ال **CD** أو **DVD** يعمل طوال الوقت قم بنسخ بياناتك فحسب ألن ال **Drive CD** يستهلك كمية JJ بأس بها من الطا<mark>قة</mark> .

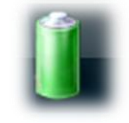

حافظ على بطاريتك نظيفة خصوصاً الشفرات المعدنية و التي تتصل مباشرة بموصل الطاقة الداخلي بالجهاز و ينصح بمسحها بقطعة قماش رطبة بمادة متطايرة من وقت الى أخر .

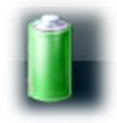

ال تقم بالعبث بالبطارية و اذا وجدت درجة حرارتها مرتفعة فالبد من اعطائها قسطاً من الراحة .

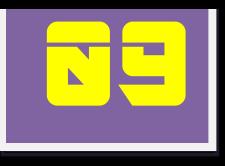

## **هناك فرق !**

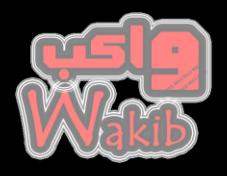

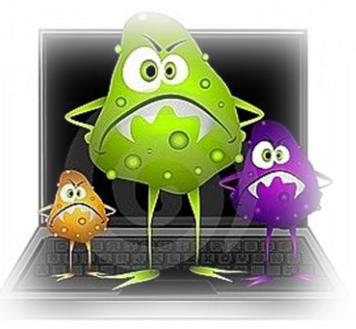

كلنا يعرف حجم األضرار التي تلحقها الفيروسات بانظمة التشغيل لدينا ، لكن يبدو من الضروري ايضا ان نملك القدرة على التمييز بين الفيروس **VIRUS** و مصطلحات أخرى مثل التروجان **TROJAN** أو الوورم **WORM** ...

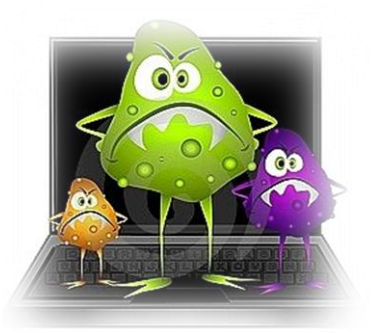

### **VIRUS**

**الفيروس هو عبارة عن برنامج أو ملف تنفيذي أي أنه على األغلب يملك اإلمتداد exe ، يعمل على تعطيل بعض مهام نظام التشغيل و قد تكون له أثار مدمرة على برمجيات الجهاز ...**

**ال يمكن للفيروس أن يعمل من تلقاء نفسه بل من خالل المستخدم الذي قد يخدع و يقوم بالنقر عليه و عندها يبدأ الفي روس بالعمل ، و هو كما فيروسات جسم األنسان له القدرة على اإلنتشار و التوسع عند تشغيله ...**

**دخول الفيروس الى الجهاز يكون على األرجح إما عن طريق رسائل البريد األلكتروني أو من خالل الفالش ميموري ...**

### **TROJAN**

**التروجان هي عبارة عن برامج ألية التشغيل متخفية في عباءة برنامج نظامي و بمجر إ د تفعيلها فنك ستكون معرض لهجوم من قبل المتطفلين اصحاب القدرة على اإلختراق ، ألن برامج التروجان تقوم بفتح باب خلفي لهم دون علم المستخدم و هنا تكمن الخطورة ...**

**باإلضافة الى ذلك تقوم هذه البرامج بإتالف للبيانات الداخلية و حذفها و لذلك ينصح عادة بتفعيل برامج الجدار الناري Firewall لمواجهة هذه البرامج ...**

#### **WORM**

**يشبه الفيروس في التصميم و في األثار التي يتركها على الجهاز لكن ضرره ال يحدث منه مباشرة بل من خالل عمله على تشغيل مهام أخرى دون علم المستخدم و الوورم قد يسبب مشكلة في الشبكة ويؤثر في معدل نقل البيانات و في سرعة اإلنترنت ...**

**وتختلف هذه البرامج عن الفيروسات في عدم مقدرتها على اإلندماج مع برامج أخرى لكنها تستنسخ نفسها كالفيروسات ...**

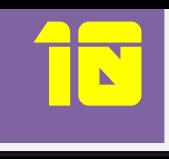

## موقع يستحق الزيارة

بمجرد دخولك على جوجل و كتابتك لكلمة "كتب" فستجد تلقائيا و في صدارة الخيارات الناتجة من عملية البحث موقع كتب االلكتروني و الذي يمثل مكتبة الكترونية كبيرة تحوي االالف من الكتب وفي كافة المجاالت العلمية و التقنية و خصوصا فيما يتعلق في علوم الكومبيوتر ...

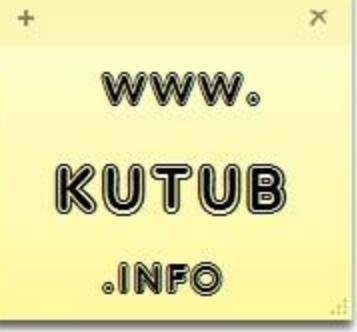

الموقع مقسم بطريقة منظمة الى عدة أقسام منها كتب البرمجة و كتب الشبكات و كتب شروحات البرامج و كتب في مجاالت الكهرباء و الطاقة و حقول أخرى عديدة ...

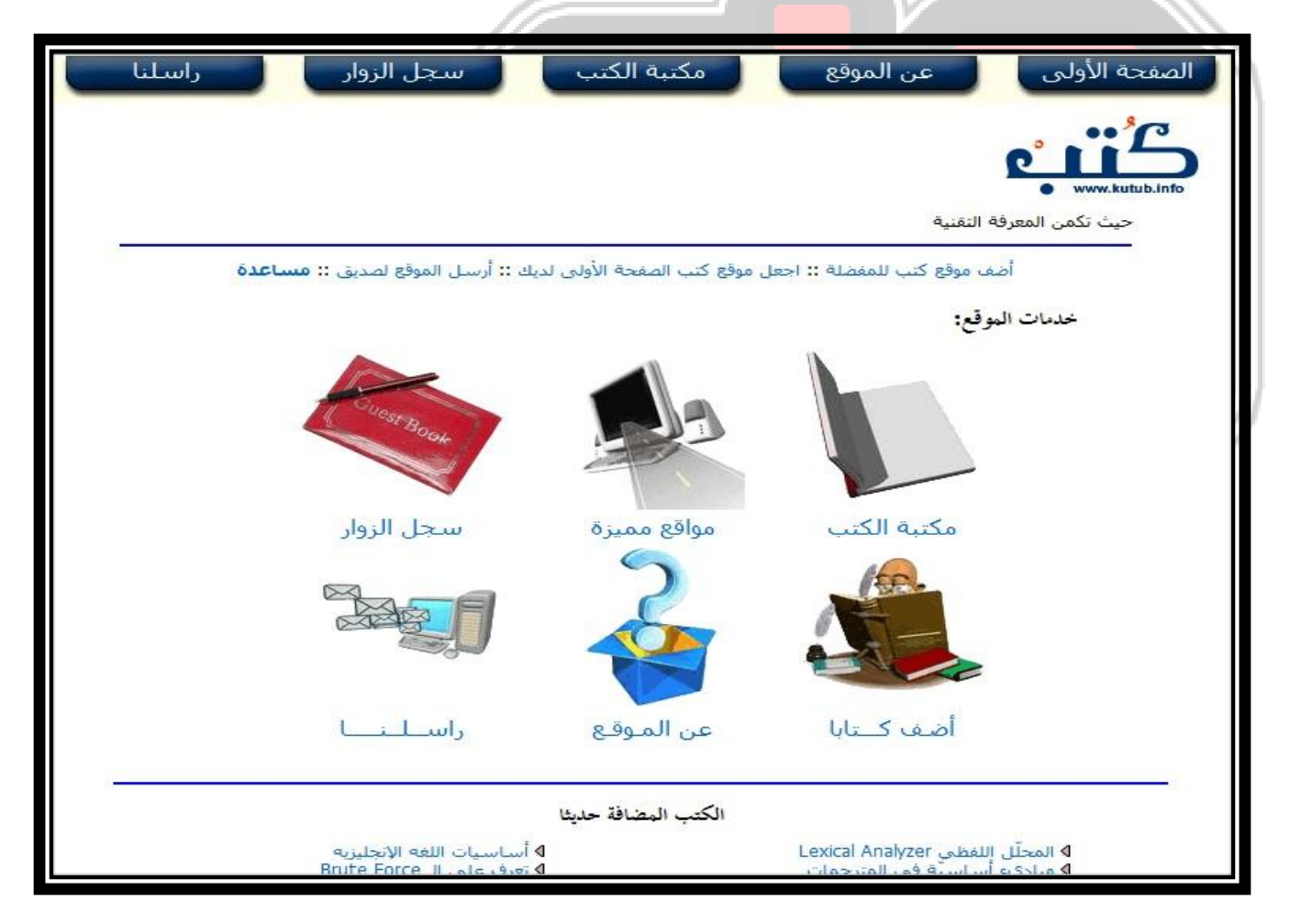

يوفر الموقع إمكانية تحميل هذه الكتب مجاناً و يتيح لك المشاركة بإضافة كتاب من تأليفك حيث تقوم إدارة الموقع بدراسة الكتاب تمهيداً لقبوله ورفعة ...

اذا احتجت كتابا الكترونياً فالبد من زيارة هذا الموقع و هو فعالً موقع يستحق الزيارة ...

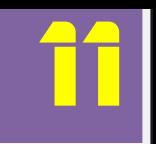

# **نبذة عن برنامج**

هل واجهتك مشكلة في نظام تشغيلك مما أدى الى تلف النظام ... هل تريد اختصار متاعب الفورمات و اعادة التعريف وتنزيل البرامج ...هل تريد أن تبقى بياناتك الهامة بأمان ... كل ذلك وأكثر تجده في برنامج **أكرونيس** ...

**أكرونيس** هو برنامج متكامل يوفر األمن لجميع بيانات الكومبيوتر

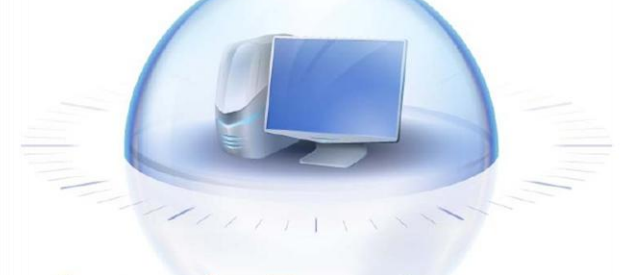

### **Acronis True Image Home 2010**

WW.ACRONIS.COM

الشخصي و حتى السيرفرات ، يمكنك عمل نسخة احتياطية لنظام تشغيل ، تطبيقات و برامج ، وكافة ملفاتك .

من خالل **أكرونيس** يمكنك عمل نسخة عن كامل األقسام من الجهاز ، أو عن قسم محدد ، أو ملفات معينة .

و عن طريق **أكرونيس أون الين** بإمكانك حفظ بياناتك الهامة في مخزن المعلومات على الموقع و التحكم بها عن بعد ...

> يمكنك استخدام البرنامج بتثبيته على جمازك و القيام بإنشاء  **CD Boot** من خالل البرنامج وأختيار نوع ال **Backup** سواء نسخة كاملة أو جزئية و حفظها إما على **Hard External Disk** أو على مجموعة **DVDs** بحيث يمكنك عمل استعادة **Recovery**الحقا من خالل الدخول على النظام من خالل  **CD Boot** الذي تم إنشاءه بالبداية ...

> في **أكرونيس** يمكنك وضع جدولة بحيث يتم تحديث ال **Backup** تلقائياً في حالة حدوث أي تعديل على بيانات الجهاز أو اي تغيير في اإلعدادت ...

باإلضافة الى ذلك فإن **أكرونيس** يحوي العديد من األدوات التي تمكنك من عمل صيانة دورية لبيانات القرص الصلب و التخلص من الملفات التالفة و البرمجيات غير الضرورية ... و تتوافر في **أكرونيس** إمكانية تسفير البيانات من قرص صلب قديم الى أخر تم تركيبه حديثاً ...

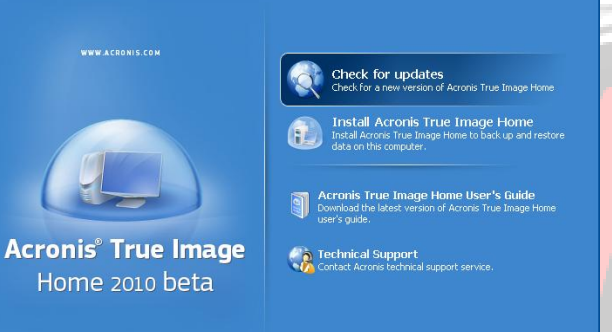

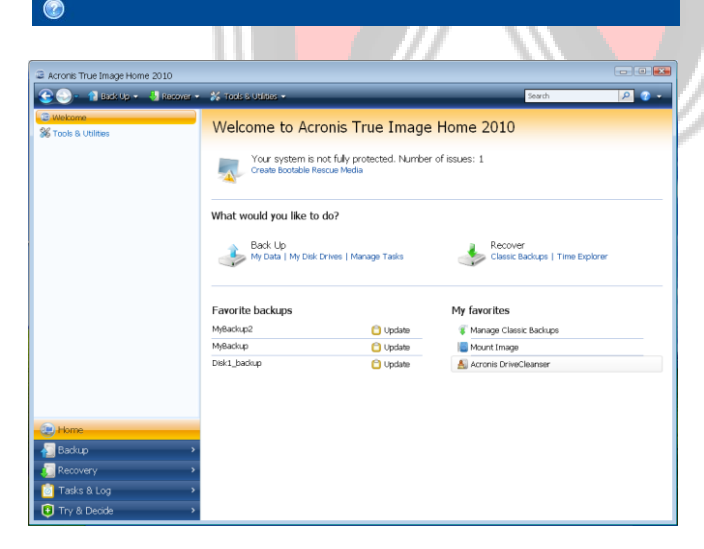

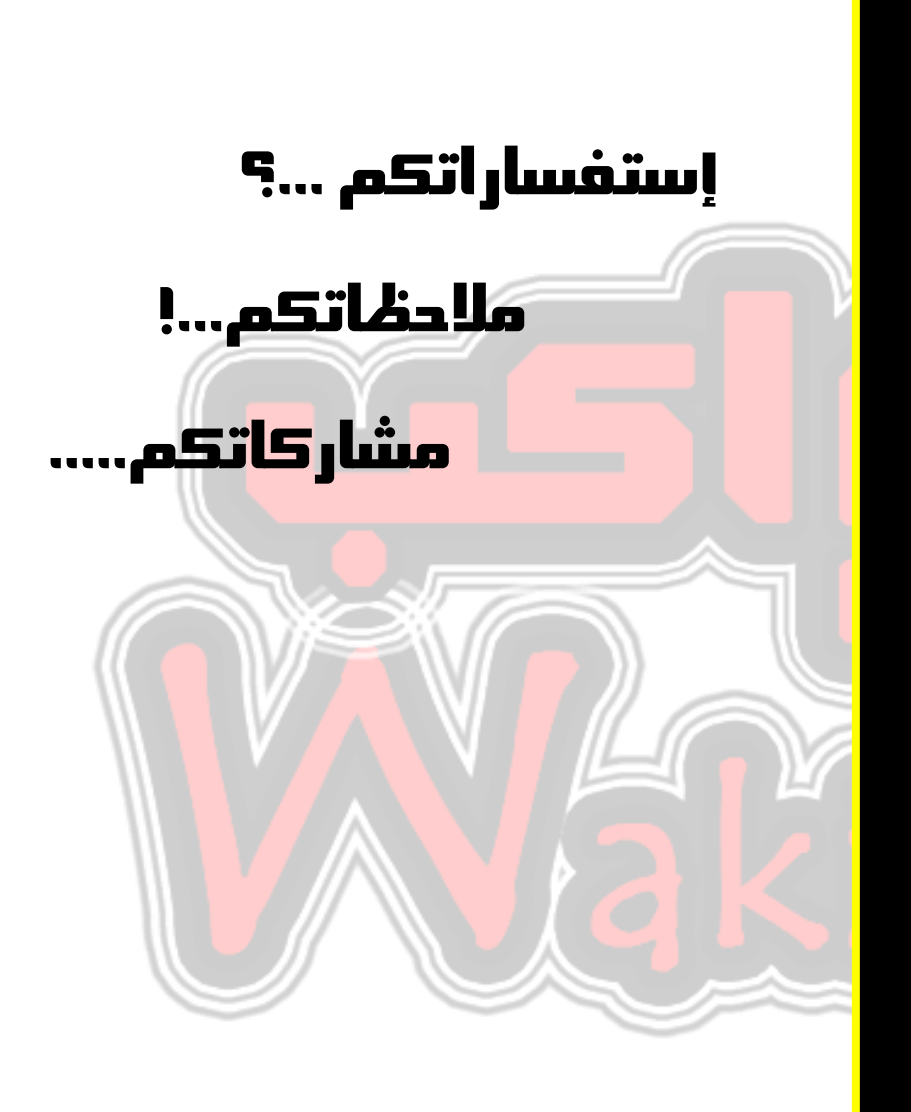

### **AskWakib@gmail.com**

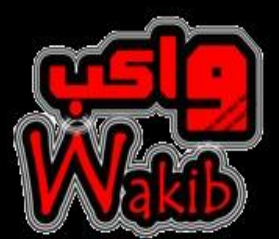

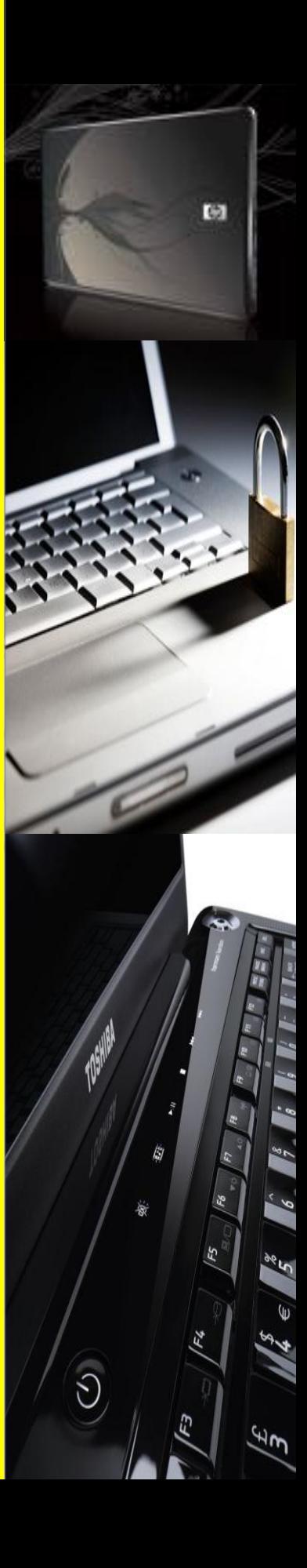